## **Riutilizziamo i tappi di bottiglia**

Con il mese Dicembre inizia il conto alla rovescia per il **Natale**. Perché non realizzare un calendario dell'avvento originale utilizzando

## **Inkscape**

e materiali di recupero? Quel che serve sono 25 tappi di plastica, del filo colorato, un cartoncino e Inkscape.

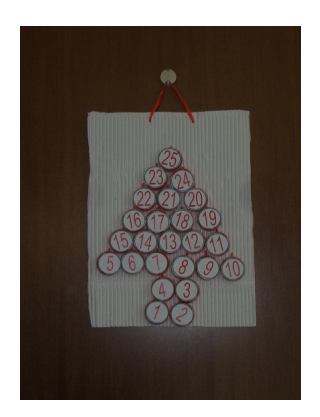

Con il programma di disegno vettoriale realizziamo i numeri e le immagini. Il procedimento è molto semplice. Disegniamo dei cerchi con **Crea ellissi** e li duplichiamo con **CTRL D** fino ad ottenerne 25.

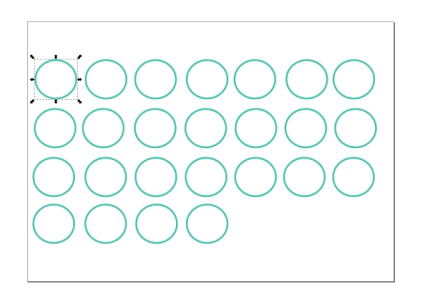

All'interno inseriamo i numeri con lo strumento **Testo**.

## **Calendario dell'avvento con Inkscape**

Scritto da Cristina Bruno Venerdì 16 Novembre 2012 10:25 -

,<br>Abbarramo il primo file da stampare.

 $(1)$   $(2)$   $(3)$   $(4)$   $(5)$   $(6)$   $(7)$  $8$  9 10 11 12 13 14  $(15)$   $(16)$   $(17)$   $(18)$   $(19)$   $(20)$   $(21)$ 22 23 24 25

Dentro altri 25 dischetti uguali ai precedenti inseriamo invece piccole immagini a tema natalizio.

nicatizza religiono fregeuverscaricarle dalla Rete cercando quelle che più ci piacciono nei

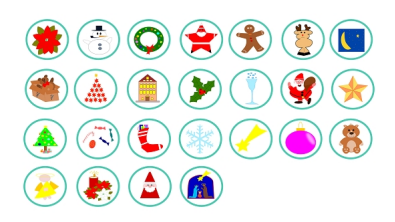

Stampiamo con cerchi e incolliamo i numeri sulla parte esterna dei tappi. **File/Stampa** anche questa seconda creazione. Pazientemente ritagliamo tutti i

jabahigi panjabi berah berahajama berahasan pada di kabupatang ilih bidan sekarat banda badah sibat dari dalam

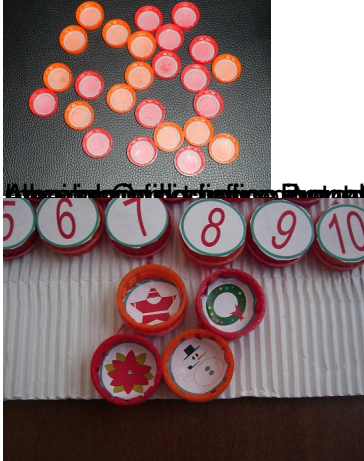

natero aluta possiamo en serire nall'interno del tappo un didianza o latino o una caramella, fissati con